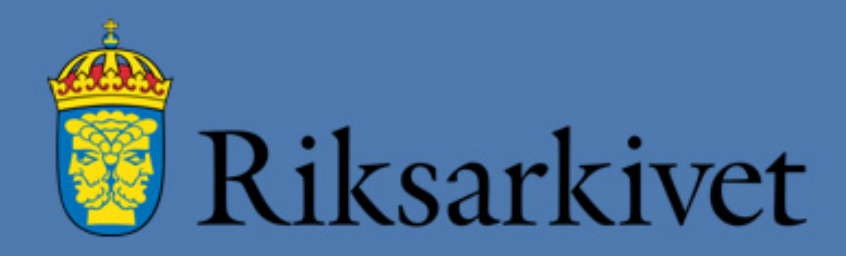

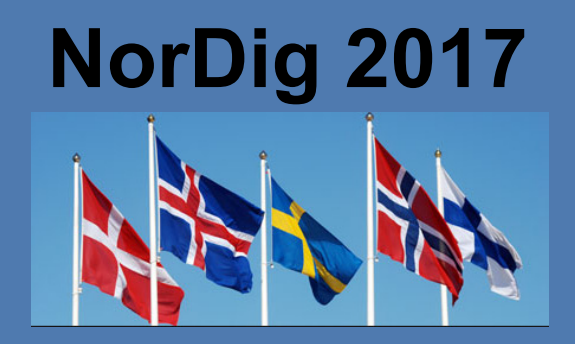

## **FGS Databas**

## **Magnus Geber magnus.geber@riksarkivet.se**

# **Projekt FGS-Databas**

- • Sker inom ramen för Riksarkivet FGS-arbete
	- Jan Aspenfjälls presentation 26/10
	- https://riksarkivet.se/fgs-earkiv
- •**Deltagare** 
	- Riksarkivet, främst DVS
	- Sydarkivera, kommunförbund
	- $\,$  SCC (Uppdrag E-arkiv)
	- Bred referensgrupp med myndigheter, universitet o kommuner
- •Klart feb 2018 enligt tidsplan
- $\bullet$  Målsättning FGS med två alternativ
	- ADDML (tidigare använt av RA)
	- SIARD (mjukvara från E-Ark)

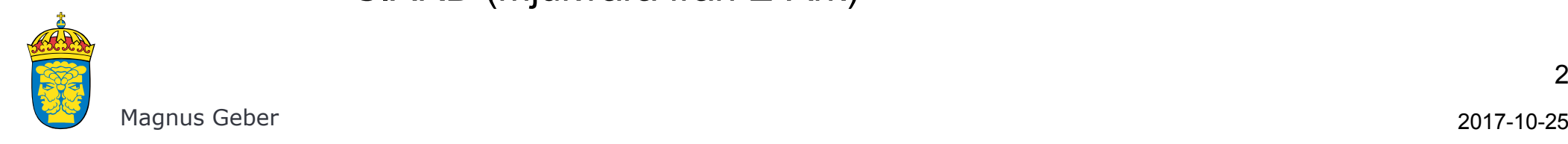

### **Generell arkitektur för informationspaket**

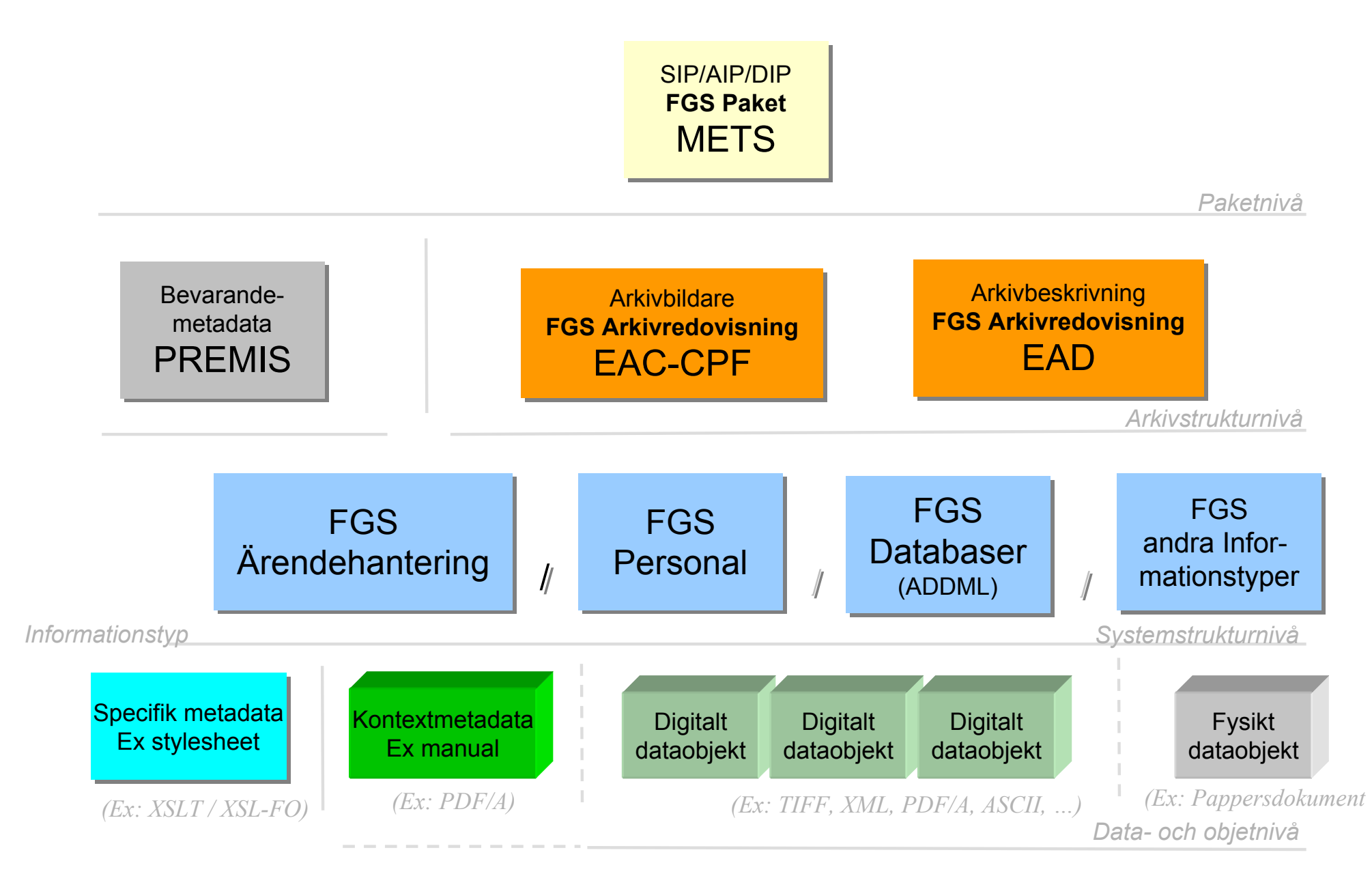

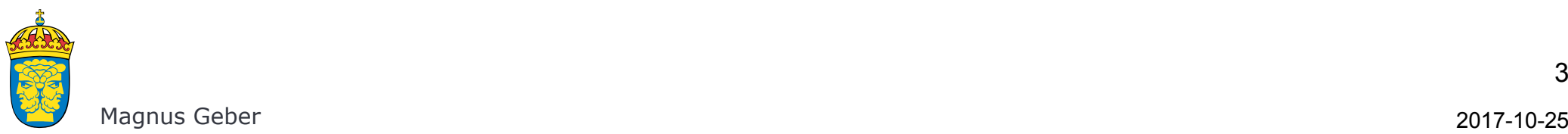

# **Alternativen**

- • ADDML
	- Erfarenhet
	- Enkelt
	- Rikare beskrivning av innehåll
	- Verktyg osäkert
- • SIARD
	- Färdigt fritt verktyg; *Database Preservation Toolkit*
	- Exportera och importera automatiskt
	- Mindre beskrivning av innehåll

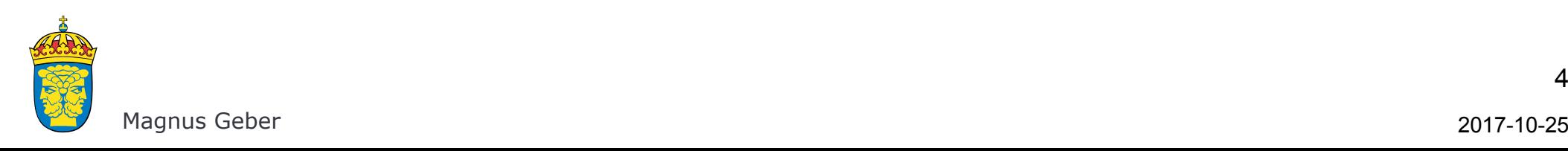

# **Frågor**

- • SIARD – hur ordna mer beskrivande metadata
	- Metadatafält i SIARD (Content) tagga upp
	- Datadictionary, hur hanteras
	- Extra datatabeller med metadata
- $\bullet$ • ADDML – hur få verktyg

Idag

- $\hspace{0.1mm}-\hspace{0.1mm}$  Idag internt kontrollverktyg som finns strippad öppen form
- Metadata-editering via excel-ark

Önskas

- Editeringsverktyg
- Importverktyg

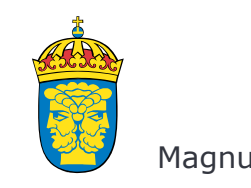

# **Testning**

#### SIARD

- • Testa Toolkit
	- Testa funktioner
	- – Exportera/importera paket
		- •Jämföra resultat, hur, verktyg
		- $\bullet$ Olika databasmjukvaror
		- $\bullet$  Olika innehåll och struktur i databaserna Ref NO
		- Olika storlek
		- $\bullet$ Bifogad information (externa filer, Blob, Clob)

### ADDML

- $\bullet$  Skapa paket som testas mot RAs verktyg
	- Hela paket
	- –Gamla versioner

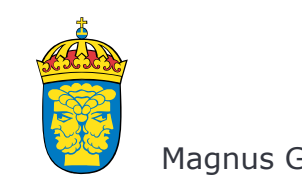

# **Koppling till tematiska standarder**

- $\bullet$ Idag nya FGS:er för att standardisera olika innehåll
- •Ofta utifrån databas-baserade system

Alternativ:

• Använda FGS-Databas och koppla till tematisk standard  $-$  Vid behov ta fram tematisk standard

Extra element på fält/kolumn nivå

- •Namn/ID på standard (tematiskt område)
- •Fältets värde/begrepp i standarden
- •Standardens form, länkmöjlighet (RDF, XML, ej digital)

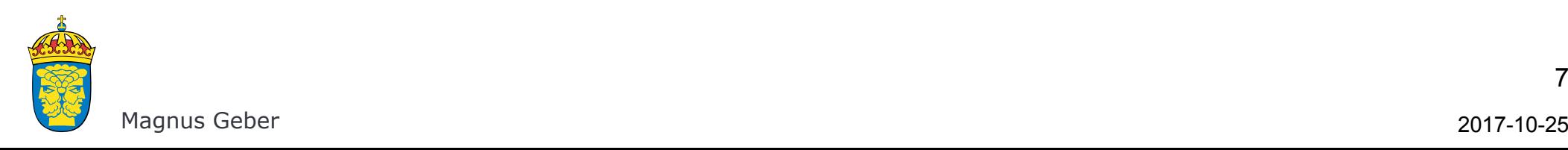